Security Day - Lille1 University January 2015 - Lille, France

- Ph.D student at Eurecom (France)
- **Msc from Politecnico di Torino (Italy)**
- **Main topics: Malware analysis, Memory** forensics
- **"Wasted"** the best years on IRC
- **Thenary Exploitation techniques, \*Nix Kernel** hacking, CTFs

- 
- Memory forensics
	- **Volatility** 
		- **· Windows**
		- **Linux**
	- **Virtualization Support** 
		- **Hypervisor Structures**
		- **Virtual Machines Analysis**
	- **Future Work**

Process of capturing a copy of the system memory (RAM) to extract a number of evidences that are useful for an investigation

Steps:

- Take the memory dump
- Locate raw data structures
- **Extract information (encryption keys, passwords, etc)**

**New field (~2005) and very active research area** 

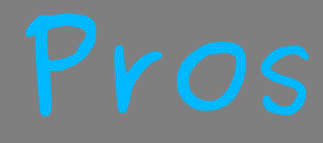

## **Nemory is smaller than hard-drives Every attack has a memory footprint Advanced samples reside only in memory**

## OS diversity:

- **Data structures**
- **Semantic Gap**

 Memory changes: • Content authenticity

• Acquisition paradox

- **Nemory forensics** 
	- **Volatility** 
		- **· Windows**
		- **Linux**
	- **Virtualization Support** 
		- **Hypervisor Structures**
		- **Virtual Machines Analysis**
	- **Future Work**
- 

- **Retrieve specific information (processes, IP** addresses, etc)
- **Fill the Semantic Gap**
- **Require OS internals knowledge (the more,** the better)

## Don't reinvent the wheel!

- **E Volatility (Volatility Foundation)**
- **Memoryze (Mandiant)** Rekall (Google)

- They all share the same concepts
- **Step 1: Locating structures** 
	- **Fixed offsets**
	- **Data structures walking**
	- **Linear scanning**

## **Remember the OS diversity**

Depend on the OS

- **Define your "interest"**
- **Processes?** 
	- **EPROCESS, KPROCESS, PEB, etc.**
	- task\_struct, mm\_struct, etc

'Pcb': 0x0, ' KPROCESS', 'ProcessLock': 0x98, ' EX\_PUSH\_LOCK', 'ActiveProcessLinks' : 0xb8, **Flink && Blink** 

…............

 'Peb' : 0x1a8, '\_PEB', 'PrefetchTrace' : 0x1ac, '\_EX\_FAST\_REF',

> '\_KPROCESS' 'Header': 0x0, ' DISPATCHER HEADER',

…............ DirectoryTableBase 0x18, 'LdtDescriptor': 0x1c, ' KGDTENTRY',

## EPROCESS:

- **Creation and Exit Time**
- **PID && PPID**
- **Pointer to the handler table**
- VAD etc
- **PEB:** 
	- **Pointer to the Image Base Address**
	- **Pointer to the DLLs loaded**
	- **Heap Size etc**

- **Doman Source Memory analysis framework** born in 2007
- **Python**
- Current version 2.4 (August 2014)
- <http://www.volatilityfoundation.org/#!24/c12wa>
- **FATKit Evolution (by Petroni and Walters,** DFIR Journal 2006)

- Windows (XP, Vista, 7, 2003, 2008, 8, 8.1)
- **Linux 32 and 64 bit**
- **MacOSX 10.5 to 10.8.3**
- **Android**
- **It works with crash dumps, hibernation files,** VM snapshots, Lime format and plain raw dumps.

- Volatility is highly modular
- **Easy to add new features/supports**
- $\sim$  ~160 plugins for ~25 profiles
- **B** Several plugins for malware analysis
- python vol.py --info

Linux: /boot/System.map-\$(uname -r)

## **Nindows:**

## Rekall:

- Scan the memory to find RSDS signature
- **Extract GUID and PDB filename**
- Query the Microsoft public symbols server
- **From the PDB file extracts of many symbols**

## **• Volatility:**

- Scan the memory to find the KDBG to locate PsActiveProcessHead (Prone to Anti-forensics)
- Drawback: Locate KDBG:
	- **EXP/Vista via KPCR**
	- Win8 encoded

**Pslist: Walk the EPROCESS objects list Pstree**: Like pslist but it prints out the tree **Psscan**: Scan the memory for the EPROCESS signature (find hidden and terminated processes as well)

Do you remember the Semantic Gap?

**All the pointers we have found are Virtual** Addresses and we have a physical memory dump

We need to emulate the MMU work

**• Volatility solution: Address Spaces** (IA-32, IA-32 PAE, IA-32e, ARM, etc)

# $IA-32$

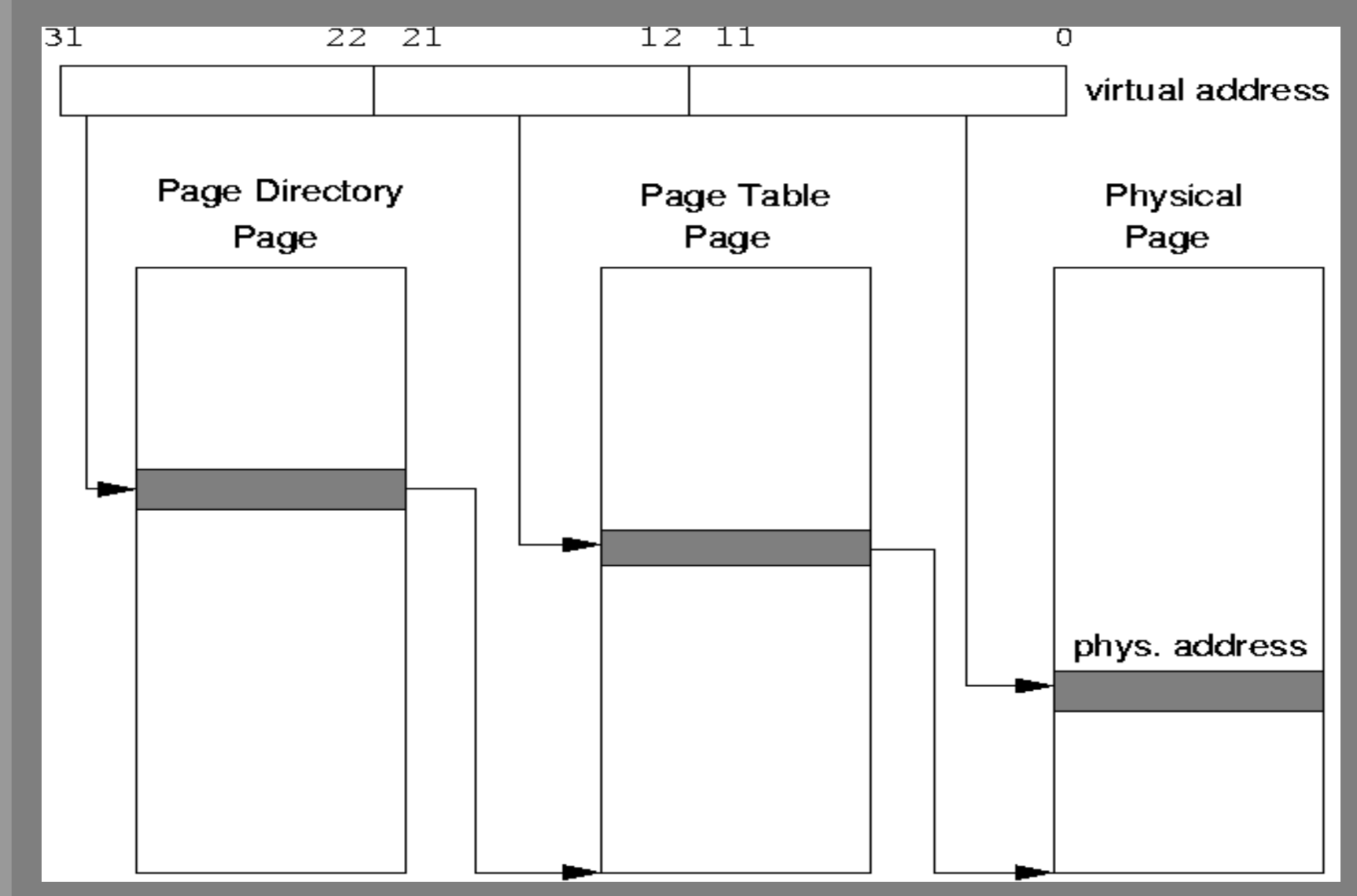

- **Memory forensics** 
	- **Volatility** 
		- **· Windows**
		- **Linux**
- **U** Virtualization Support
	- **Hypervisor Structures**
	- **Virtual Machines Analysis**
- **Future Work**
- 

- **U** Virtualization is everywhere
- No support to analyze:
	- Virtual Machines
	- **Hypervisors**
	- **Nested configurations**

## Actaeon core:

- **EVMCS layout extractor**
- **· Hyperls**
- **Virtual Machine Introspection patch**

## Actaeon IS NOT:

- A tool to dump the physical memory
- **A** real time detector for malicious hypervisors
- A malware detector

- Virtual Machine Control Structure
- **Intel VMX structure to handle VMX** transistions
- **Memory structure containing information** for keeping the state of the system
- Fields listed in the Intel Manual but the layout is implementation specific

- Simple reverse algorithm based on an Open Source hypervisor (HyperDbg):
	- VMCS fields are associated with a 32 bits value (encoding) that is used by VMREAD/VMWRITE instructions
	- **The position is derived from the encoding in the** processor microcode so we filled the VMCS region with 16 bit incremental numbers
	- **We rebuilt the position of every field in the VMCS** by associating the encoding value to the generated value

**Four heuristics on VMCS fields:** 

- **REVISION ID: Determine the VMCS memory** layout. Must match the value of MSR 0x480 (IA32 VMX\_BASIC\_MSR)
- **VMX\_ABORT\_INDICATOR**: Must be zero. It is the second entry of the VMCS area.
- **WMCS LINK POINTER: Two consecutive words.** They must be 0xFFFFFFFF
- **HOST CR4: The 13th bit indicates if VMX support** is enabled or not.

- **Extended Page Tables**
- **Provide memory isolation among virtual** machines
- **Marked in a field in the VMCS (Secondary** Based Execution Control)
- **Provide an additional layer of translation** (remember MMU?) transparent and in hardware
- **Translation from a GPA to an HPA**
- **Translation has four stages (PML4, PDPT,** PD, PT)

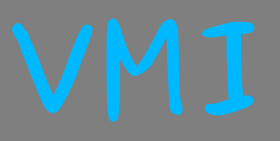

## **• Virtual Machine Introspection via EPT EXEC** Locate VMCS and extract the EPT pointer

- Simulate EPT translation
- **Patch the Volatility core to add the EPT** support

- **Memory forensics**
- Volatility
	- **· Windows**
	- **Linux**
- **Virtualization Support** 
	- **Hypervisor Structures**
	- **Virtual Machines Analysis**
- **Future Work**

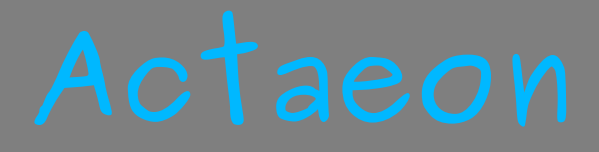

- **Thtegration in Volatility**
- x86-64 support
- **Full Hyper-V support**
- **More testing for nested environments**
- VMCS Shadowing support
- **Find reliable solution to dump type-1** hypervisors

- More research effort to enhance/ease malware analysis
- **More communication among researchers**
- **Leverage memory forensics**
- **Lack of support for:** 
	- Net/Open/Free/BSD
	- **Solaris/SPARC**
	- Emulators (Qemu/Bochs/etc)
	- Containers (LXC/OpenVZ/Docker/etc)

Mail: graziano <at> eurecom <dot> fr **Twitter: @emd3l IRC: emdel/emd3l** (Freenode/Efnet/W3challs) <http://www.s3.eurecom.fr/tools/actaeon>

**We are looking for motivated and skilled Ph.D students. Feel free to contact me.**